## Product Release Note Oracle FLEXCUBE Enterprise Limits and Collateral Management Release 14.3.0.0.0 [May] [2019]

ORACLE<sup>®</sup> **FINANCIAL SERVICES** 

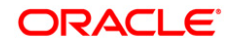

**Product Release Note [May] [2019] Version 14.3.0.0.0**

**Oracle Financial Services Software Limited Oracle Park Off Western Express Highway Goregaon (East) Mumbai, Maharashtra 400 063 India**

**Worldwide Inquiries: Phone: +91 22 6718 3000 Fax:+91 22 6718 3001 www.oracle.com/financialservices/**

**Copyright © 2007, 2019, Oracle and/or its affiliates. All rights reserved.**

**Oracle and Java are registered trademarks of Oracle and/or its affiliates. Other names may be trademarks of their respective owners.**

**U.S. GOVERNMENT END USERS: Oracle programs, including any operating system, integrated software, any programs installed on the hardware, and/or documentation, delivered to U.S. Government end users are "commercial computer software" pursuant to the applicable Federal Acquisition Regulation and agency-specific supplemental regulations. As such, use, duplication, disclosure, modification, and adaptation of the programs, including any operating system, integrated software, any programs installed on the hardware, and/or documentation, shall be subject to license terms and license restrictions applicable to the programs. No other rights are granted to the U.S. Government.**

**This software or hardware is developed for general use in a variety of information management applications. It is not developed or intended for use in any inherently dangerous applications, including applications that may create a risk of personal injury. If you use this software or hardware in dangerous applications, then you shall be responsible to take all appropriate failsafe, backup, redundancy, and other measures to ensure its safe use. Oracle Corporation and its affiliates disclaim any liability for any damages caused by use of this software or hardware in dangerous applications.**

**This software and related documentation are provided under a license agreement containing restrictions on use and disclosure and are protected by intellectual property laws. Except as expressly permitted in your license agreement or allowed by law, you may not use, copy, reproduce, translate, broadcast, modify, license, transmit, distribute, exhibit, perform, publish or display any part, in any form, or by any means. Reverse engineering, disassembly, or decompilation of this software, unless required by law for interoperability, is prohibited.**

**The information contained herein is subject to change without notice and is not warranted to be error-free. If you find any errors, please report them to us in writing.**

**This software or hardware and documentation may provide access to or information on content, products and services from third parties. Oracle Corporation and its affiliates are not responsible for and expressly disclaim all warranties of any kind with respect to third-party content, products, and services. Oracle Corporation and its affiliates will not be responsible for any loss, costs, or damages incurred due to your access to or use of third-party content, products, or services.**

# **Table of Contents**

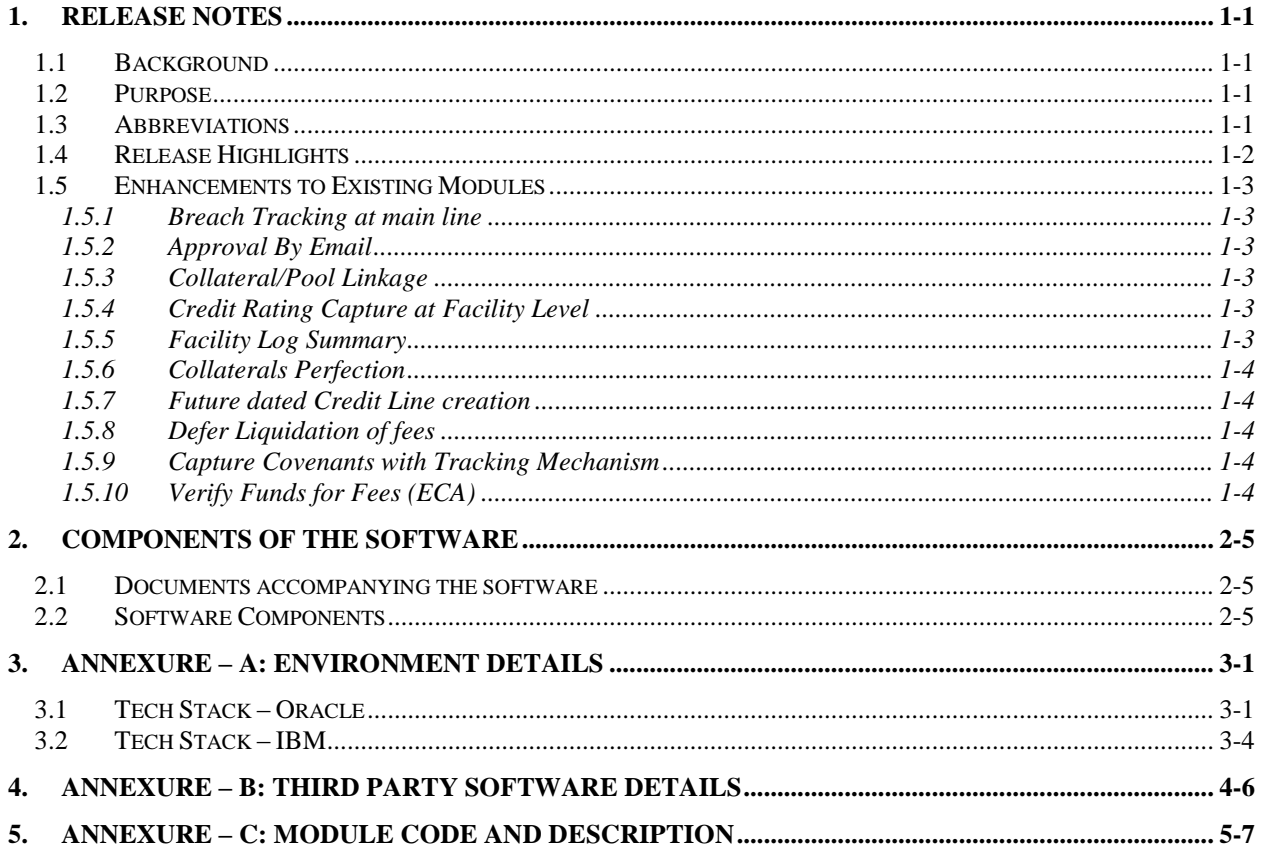

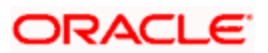

## **1. Release Notes**

### <span id="page-3-1"></span><span id="page-3-0"></span>**1.1Background**

Oracle FLEXCUBE Enterprise Limits and Collateral Management is an enterprise application that enables banks to manage their exposure by centralizing limits definition process and collateral management, and effectively managing the underlying documentation. It is a real-time, solution for exposure tracking, credit facility creation and renewal, collateral pooling and collateral valuation and is enabled for multi-currency, multi-entity, multi-instance operations. Built on SOA, Oracle FLEXCUBE Enterprise Limits and Collateral Management offers strong integration capability to coexist with the existing application landscape.

Oracle FLEXCUBE Enterprise Limits and Collateral Management 14.3.0.0.0 is enhanced on the Base Version of Oracle FLEXCUBE Enterprise Limits and Collateral Management 14.2.0.0.0.

### <span id="page-3-2"></span>**1.2Purpose**

The purpose of this Release Note is to highlight the enhancements in Oracle FLEXCUBE Enterprise Limits and Collateral Management 14.3.0.0.0

### <span id="page-3-3"></span>**1.3Abbreviations**

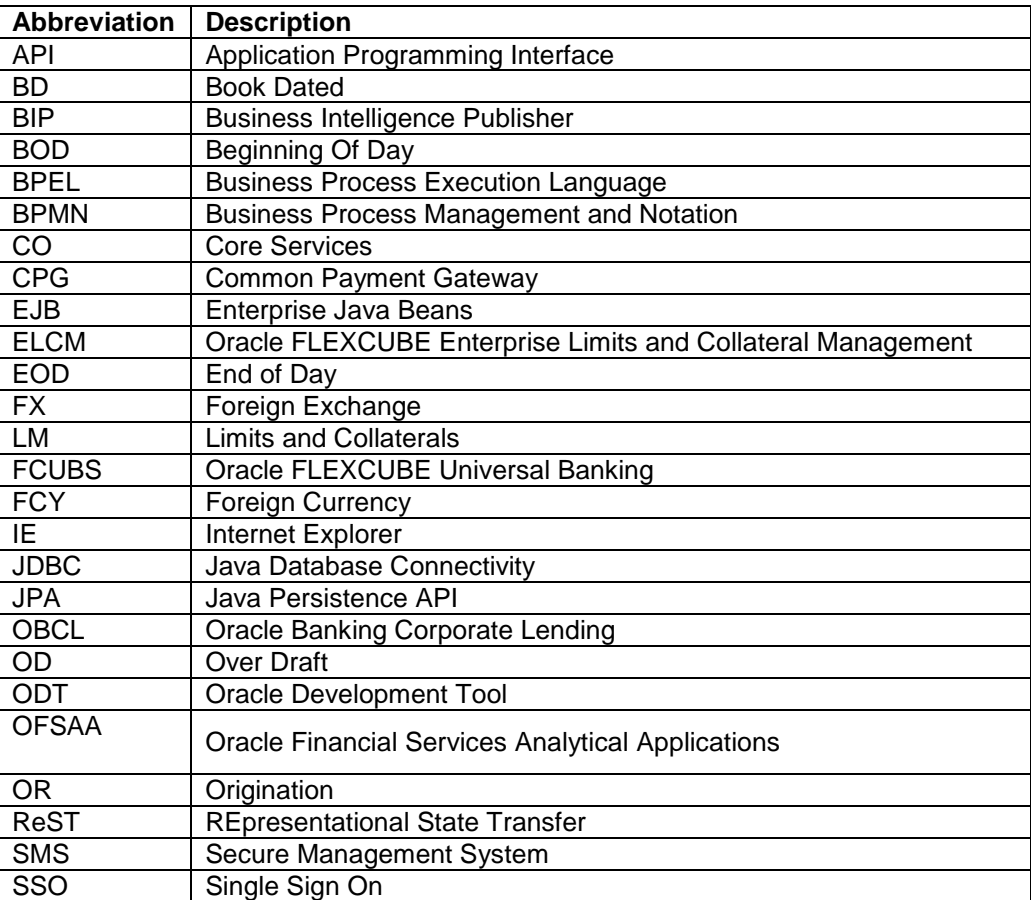

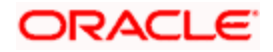

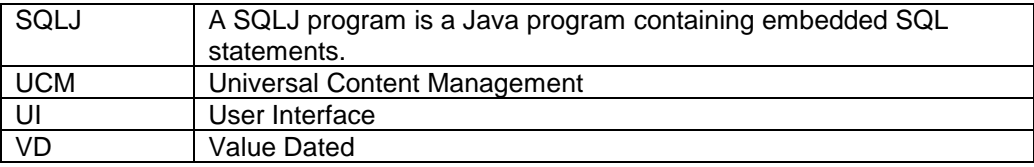

*For module code and description details, please refer Annexure C.*

### <span id="page-4-0"></span>**1.4Release Highlights**

The scope of the current release Oracle FLEXCUBE Enterprise Limits and Collateral Management 14.3.0.0.0 is mainly focused following enhancements:

- Breach Tracking at Main line
	- $\triangleright$  Existing feature of tracking breach extended to main line whenever utilization transaction initiated at sub-line
- Approval By Email
	- $\triangleright$  Dual authorization transactions sent to authorized users' configured email for approval
- Collateral/Pool Linkage
	- $\triangleright$  When collateral linkage to pool and pool linkage to facility is based on amount, subsequent changes in collateral/pool value does not impact contribution amount
- Credit Rating Capture at Facility Level
	- $\triangleright$  Existing feature of assigning credit rating to liability extended to facility level along with maintaining history of credit rating changes at liability and facility level
- Facility Log Summary
	- $\triangleright$  Amendments to facility as well as sub-system changes impacting facility and utilization are stored and summary of changes are made available as log
- Collaterals Perfection
	- $\triangleright$  Charge noting on customer collaterals with external registration authority and pooling of data required for notice generation at the time of charge creation, renewal and termination enabled.
- Future dated Credit Line creation
	- $\triangleright$  Facility creation with line start date as a future date
- Defer Liquidation of fees
	- $\triangleright$  Deferring of arrears fee auto liquidation for configured number of defer days and for configured liquidation cycle
- Capture Covenants with Tracking Mechanism
	- Capturing of covenants at collateral and facility level with tracking mechanism to signify compliance or monitor breach of the same
- Verify Funds for Fees (ECA)
	- $\triangleright$  Verifying balance in configured funding accounts with DDA system and recovery of fees based on full or partial configuration

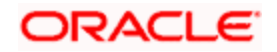

## <span id="page-5-0"></span>**1.5 Enhancements to Existing Modules**

#### <span id="page-5-1"></span>**1.5.1 Breach Tracking at main line**

- Tracking of utilization transaction on a sub-line resulting in breach of exception transaction amount and/or exception breach percentage at main line and routing for dual authorization.
- Picking up of appropriate queue and role for dual authorization for cross currency utilization transaction duly considering facility currency.
- Tracking of exception breach percentage reckons available balance on account of funds transfer out of facility.

#### <span id="page-5-2"></span>**1.5.2 Approval By Email**

- To facilitate instantaneous approval of dual authorization of breached transactions in contracts of High Net worth customers, feature of sending such transaction by email to configured user's email enabled.
- Recipients can either approve or reject transactions duly recording appropriate comments.
- If one authorizer out of multiple users in the role approves/rejects the transaction, others will get appropriate information message by email thus implying no further action is required.

#### <span id="page-5-3"></span>**1.5.3 Collateral/Pool Linkage**

- Linkage of collateral to a pool and pool to a facility by signifying type of linkage as 'amount' or 'percentage'.
- When collateral value/collateral pool value is subsequently modified, retaining the same linked amount at collateral pool and facility level if the type of linkage is 'amount' by recalculating the percentage based on modified value.
- When collateral value/pool value is decreased, validating existing linkages so as to ensure that modified collateral value/pool value is not less than already linked value, considering that contribution is not recalculated if type of linkage is 'amount' by recalculating the percentage based on modified value.

#### <span id="page-5-4"></span>**1.5.4 Credit Rating Capture at Facility Level**

- Existing feature of signifying credit rating at liability level extended to facility level
- Credit ratings can be internal or external credit ratings.
- Provision to capture multiple external credit ratings from different agencies and marking one of them as primary.
- Only one internal rating per liability/facility.
- Credit rating history at liability and facility level
- Triggering of alert when primary credit rating is changed to a lower priority and making available such alerts in dashboard

#### <span id="page-5-5"></span>**1.5.5 Facility Log Summary**

- Feature to view summary of changes for the selected facility for a particular date or for a range of dates.
- Provision to explode the particular log record and view the details of changes as well as other details of facility as at that point of time

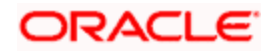

 Summary includes changes on account of facility level modifications as well as certain sub-system level changes impacting facility and utilization.

#### <span id="page-6-0"></span>**1.5.6 Collaterals Perfection**

- As part of collateral perfection, charge registration can be done with the external registration authority considering charge type.
- Charge which is expiring can be renewed during charge lead days for a further period before expiry.
- When a linked loan to customer collateral is repaid in full, registered charge can be discharged with the concerned registration authority.
- Data required for generating notice to concerned external registration authority on charge creation, renewal and termination is pooled and summary provided.

#### <span id="page-6-1"></span>**1.5.7 Future dated Credit Line creation**

- Future dated line creation with line start date later than the book date is enabled. Such lines become available for utilization on the line start date.
- Amendments to future dated lines between book date and line start date is possible with maintenance value date default updated as line start date.

#### <span id="page-6-2"></span>**1.5.8 Defer Liquidation of fees**

- Liquidation of arrears fee with auto liquidation can be deferred for the specified period during a particular fee cycle and fee gets liquidated on the deferred liquidation date.
- Signifying defer liquidation for each fee rule can be done at facility level and needs to be signified for each fee cycle post liquidation of earlier cycle fees.
- Back dated utilization on the facility during deferment period pertaining to a date falling in the earlier fee cycle which has been deferred, does not result in recalculation of deferred fees.

#### <span id="page-6-3"></span>**1.5.9 Capture Covenants with Tracking Mechanism**

- Capturing of covenants at collateral and facility level either as part of creation or amendment.
- For a collateral, only applicable covenants configured at collateral category level can be linked.
- Signifying compliance of covenants during notice days period before revision date.
- Covenant status is updated as breached if not complied within revision date or grace period end date (where grace days is configured)
- Compliance of breach covenants on subsequent date is possible.
- Deferring of covenants for a specific period during which period covenant will not be tracked for compliance
- Termination of a particular covenant for a collateral or facility.

#### <span id="page-6-4"></span>**1.5.10 Verify Funds for Fees (ECA)**

- Ascertaining availability of funds in customer's charge funding account residing in DDA system before liquidation of fees attached to facility.
- Full or partial liquidation of fees as per configuration can be achieved based on available balance.
- Applicability of ECA feature for all types of fees (advances and arrears) and all liquidation methods (auto or manual).

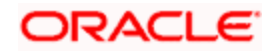

- Provision for retrying fee collection in respect of failures in automatic fee liquidation. Likewise manual collection can be retried for uncollected fees.
- Summary view of status of fees linked to a facility including liquidation details.

## **2. Components of the Software**

### <span id="page-7-1"></span><span id="page-7-0"></span>**2.1Documents accompanying the software**

The various documents accompanying the software are as follows:

- Release Note
- Installer Kit

**Note**: User Manuals and Installation Guide can be accessed from

[http://docs.oracle.com/cd/F15108\\_01/index.htm](http://docs.oracle.com/cd/F15108_01/index.htm)

### <span id="page-7-2"></span>**2.2Software Components**

Software Components of Oracle ELCM 14.3.0.0.0 that form part of this release are as follows:

- Host
	- > UI Components ( JS, XML)
	- Stored Procedures (Packages, Functions, Procedures, Triggers, Views)
	- ▶ Reporting Components(Data models(xdm), Reports(xdo and rtf))
	- > Process Framework components (BPEL)
- New UI Application Server
	- Java Sources
	- $\triangleright$  Configuration files used for deployment
- Interface
	- > ASCII interface sources
		- → Stored Procedures (Packages, Functions, Procedures, Triggers, Views)
- Gateway

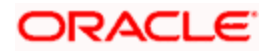

- Java application layer
	- $\rightarrow$  Java sources
	- $\rightarrow$  Configuration files used for deployment
	- $\triangleright$  Messaging layer
		- $\rightarrow$  Stored Procedures (Packages, Functions, Procedures, Triggers, Views)
- Installation utilities
	- $\triangleright$  Front end based installation for host
	- $\triangleright$  Front end based installation for Gateway backend
	- $\triangleright$  Installation documents for
		- $\rightarrow$  Oracle FLEXCUBE Installer documents
		- $\rightarrow$  Gateway
- SMS Related Components
- Reports
	- > Stored Procedures (Packages, Functions, Procedures, Views)
	- **EXA** Repositories and pre-defined Reports
- Online Help Files

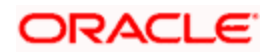

# **3. Annexure – A: Environment Details**

## <span id="page-9-1"></span><span id="page-9-0"></span>**3.1Tech Stack – Oracle**

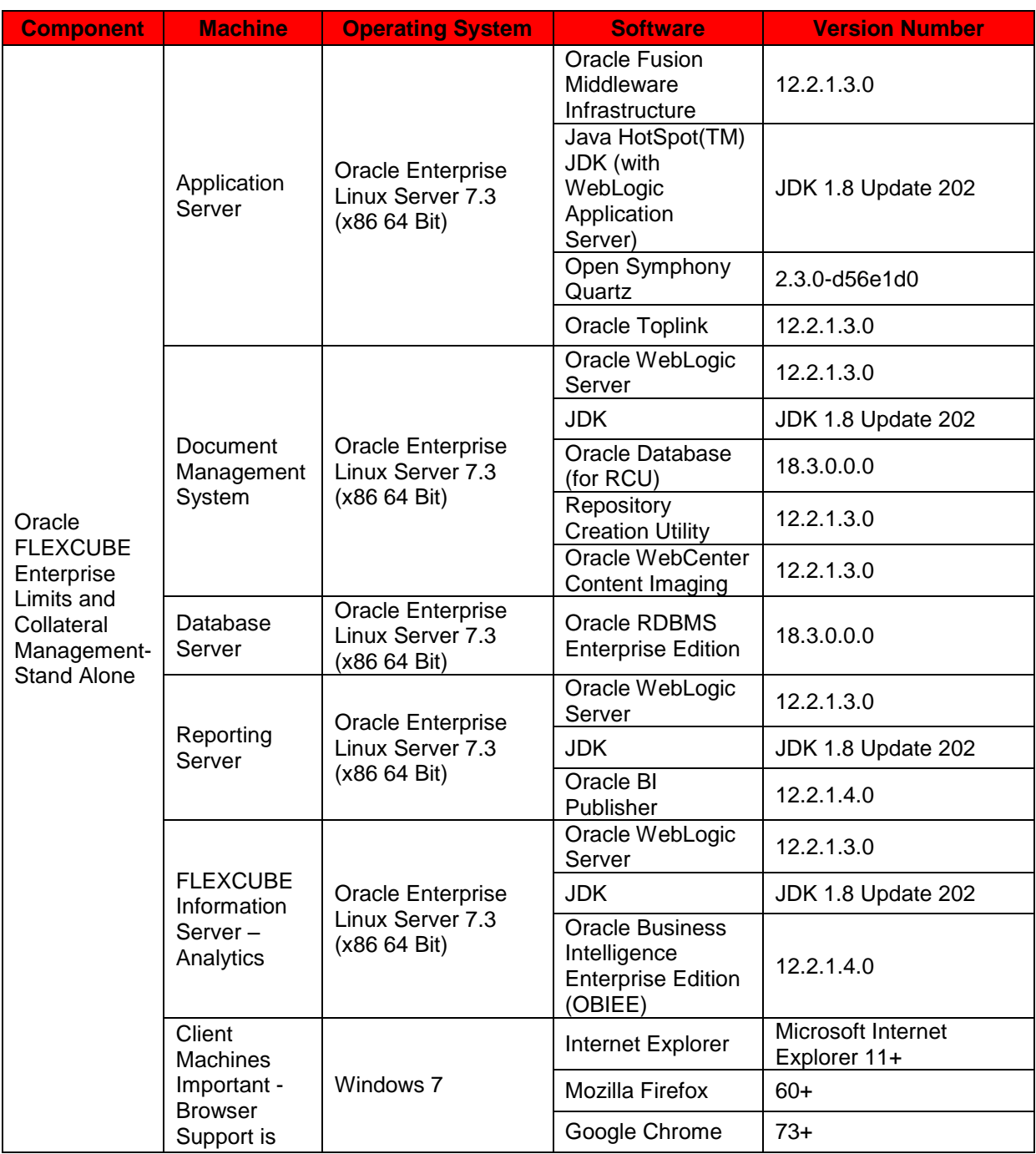

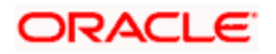

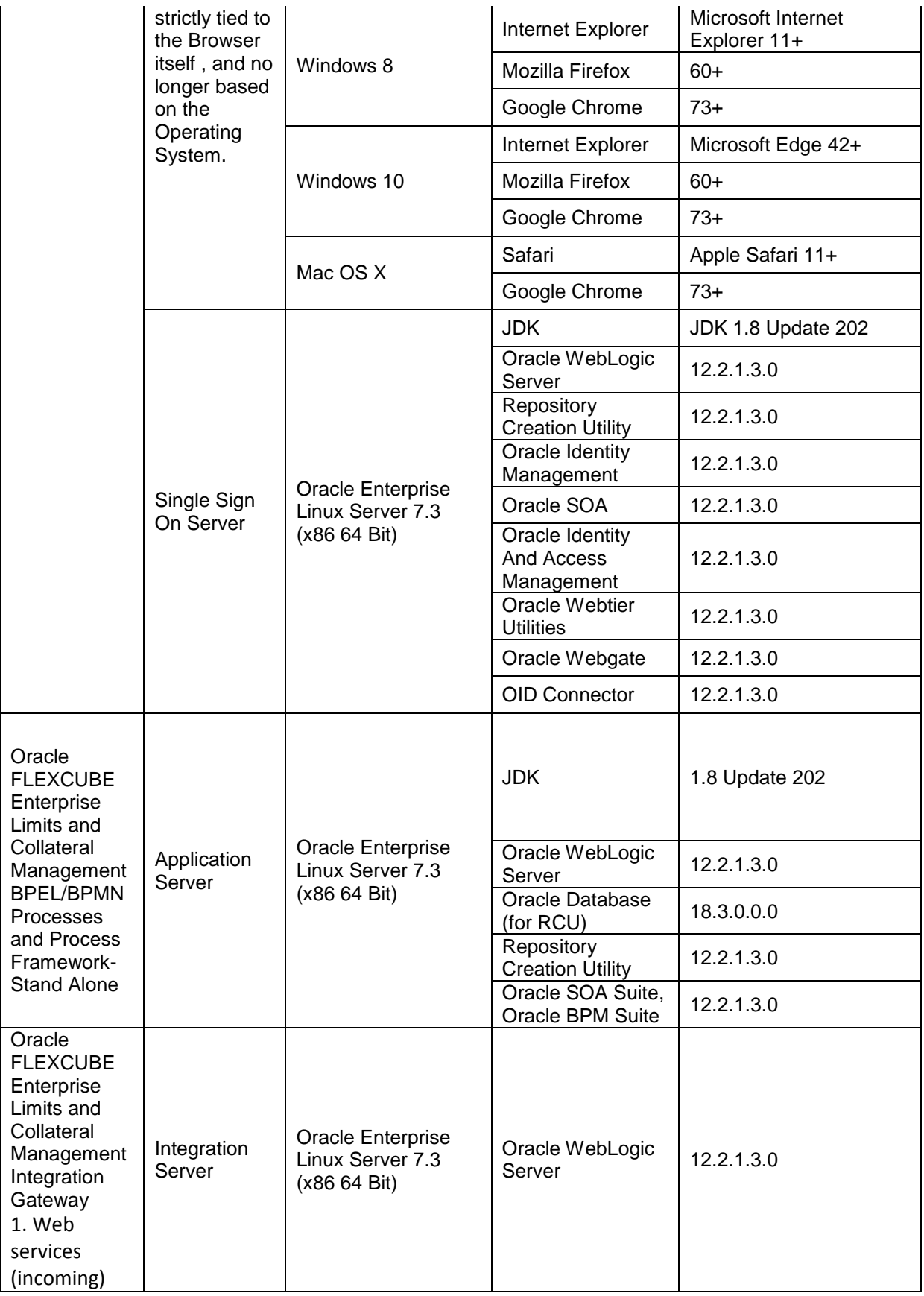

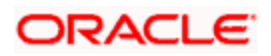

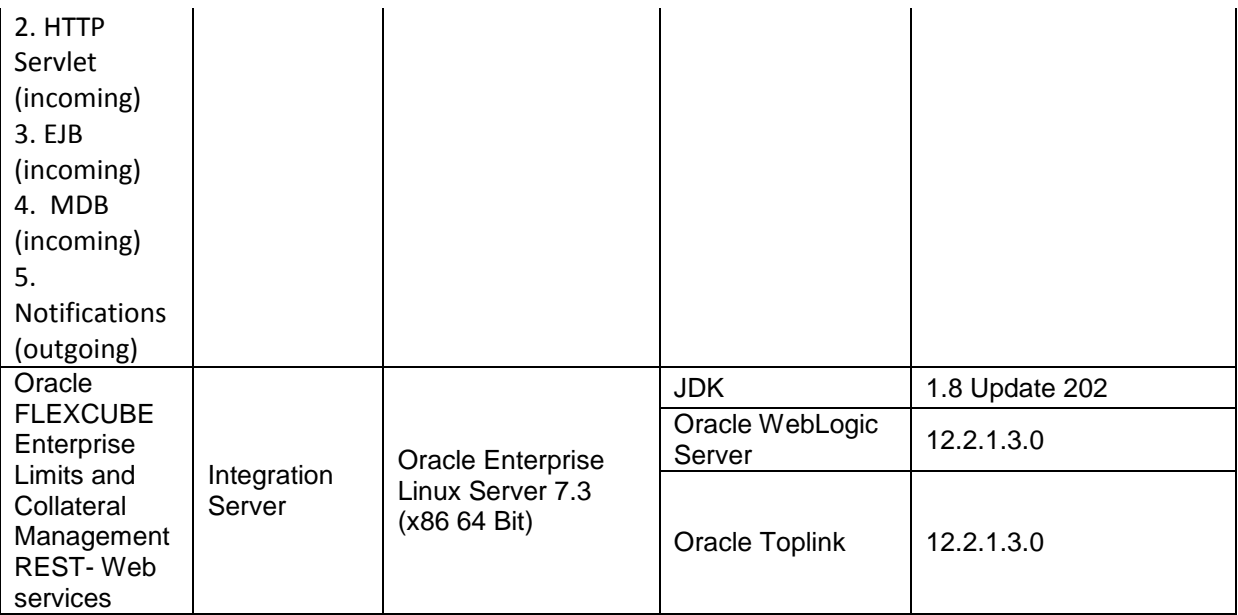

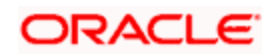

## <span id="page-12-0"></span>**3.2Tech Stack – IBM**

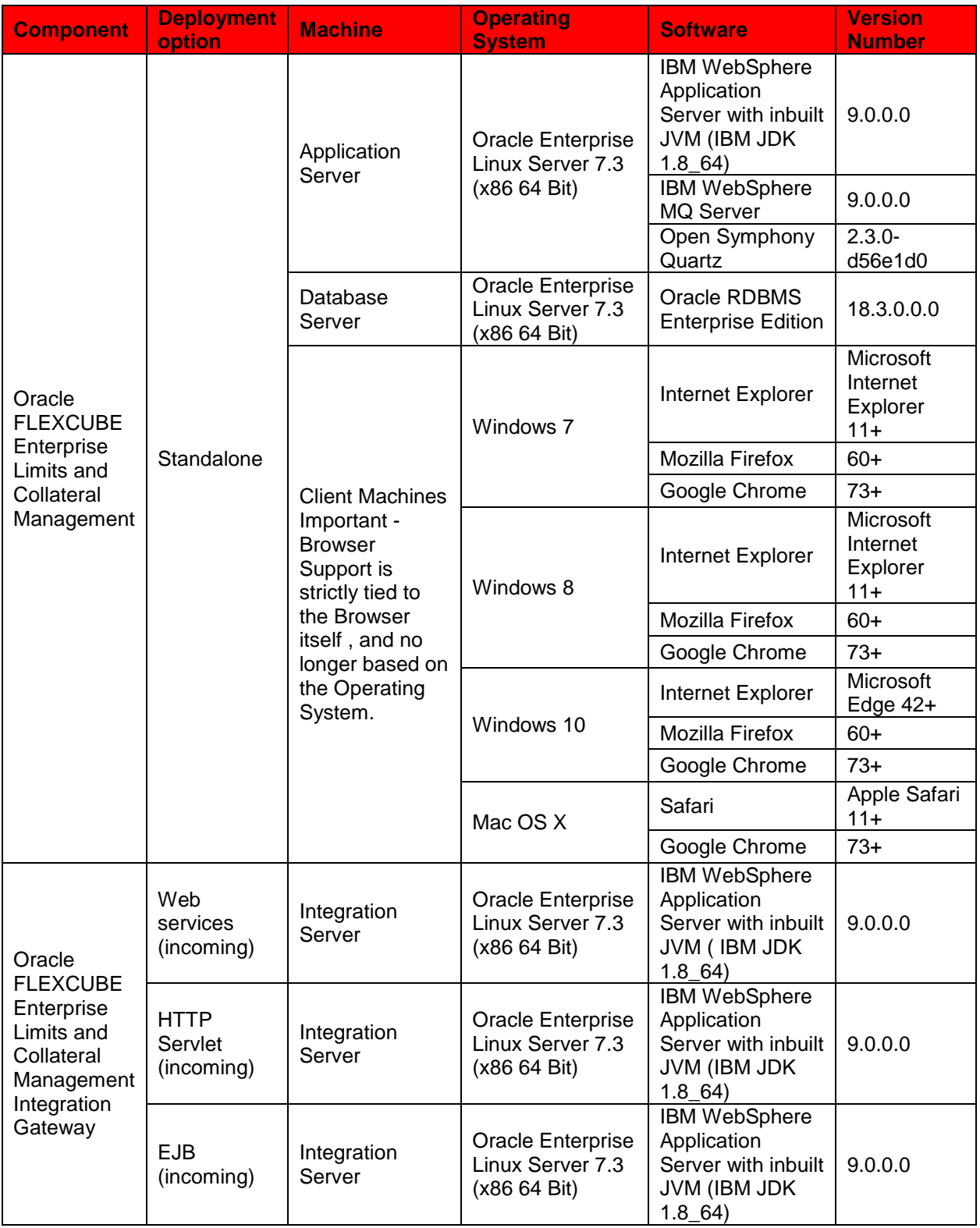

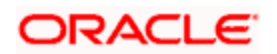

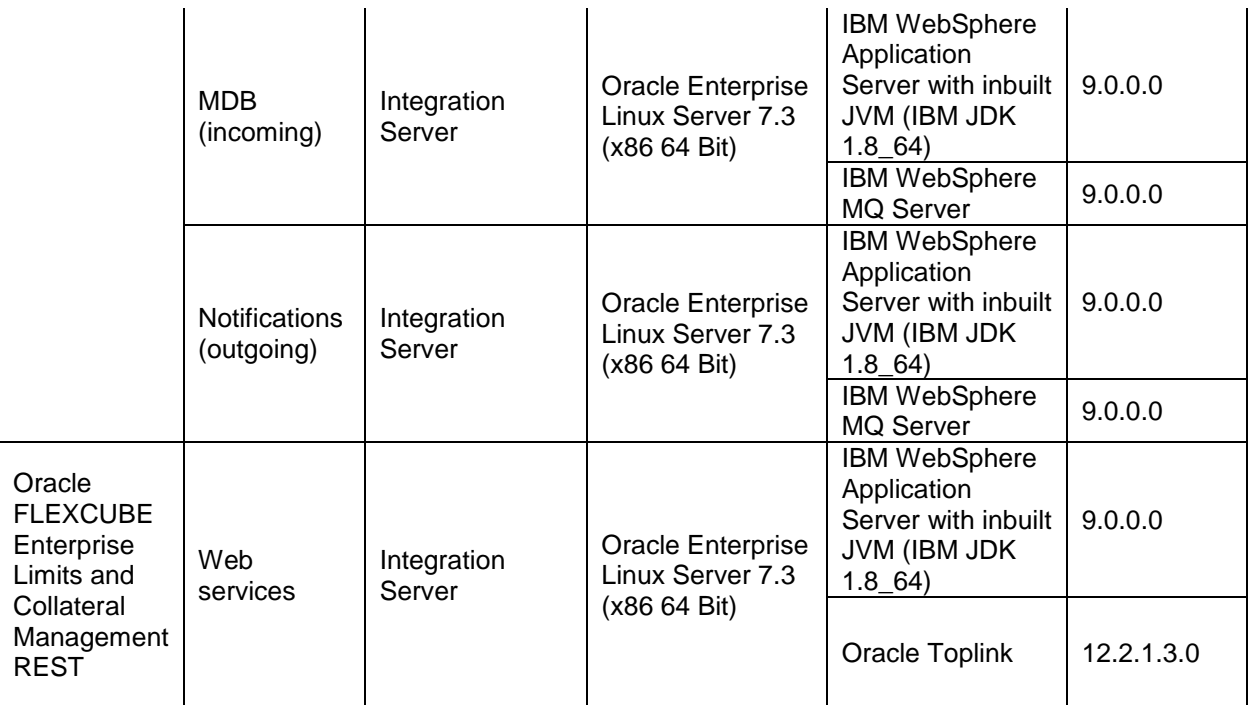

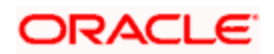

## **4. Annexure – B: Third Party Software Details**

<span id="page-14-0"></span>For information on the third party software details, refer Oracle FLEXCUBE Enterprise Limits and Collateral Management 14.3.0.0.0 *License Guide*.

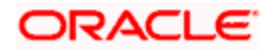

# <span id="page-15-0"></span>**5. Annexure – C: Module Code and Description**

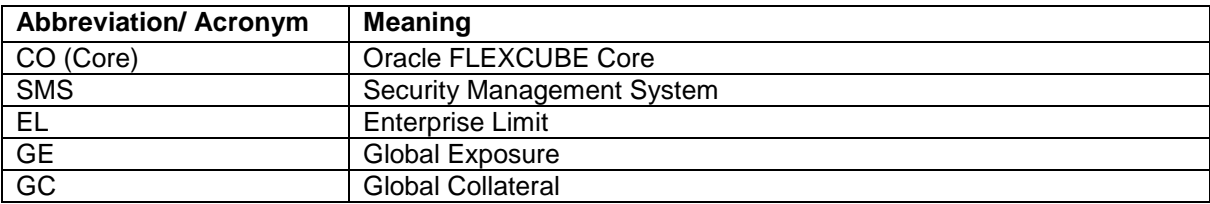

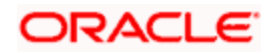